# **CoCoALib - Slug #1739**

## **IsHomog for ideals**

05 May 2023 09:31 - Anna Maria Bigatti

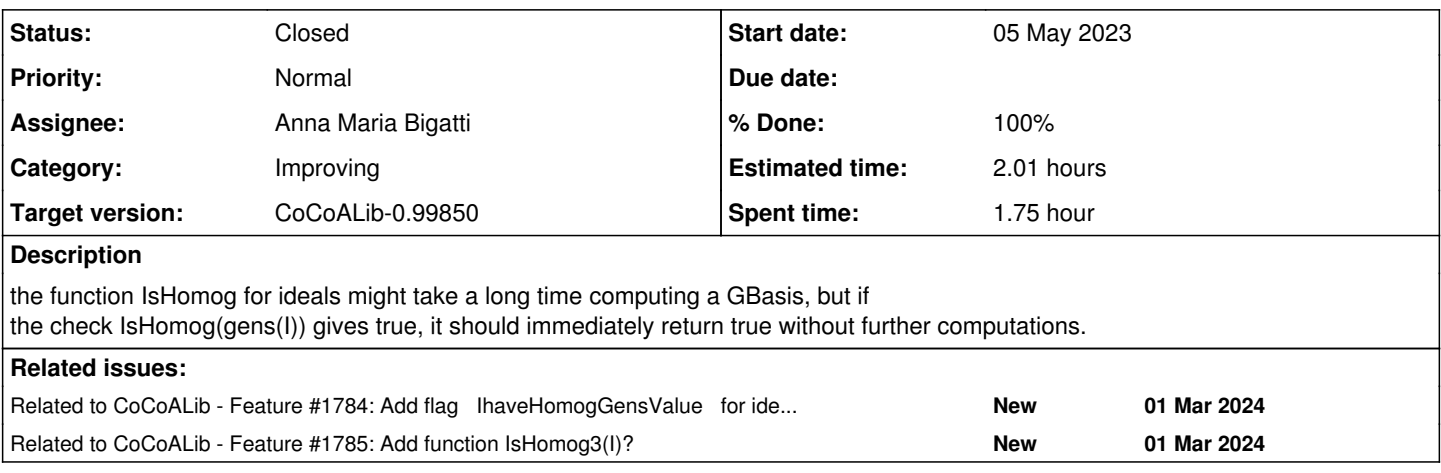

### **History**

#### **#1 - 13 Jan 2024 22:16 - John Abbott**

*- Target version changed from CoCoALib-0.99800 to CoCoALib-0.99850*

This should be easy to implement, right?

I was wondering how often one would want to know whether an ideal is homog without shortly afterwards wanting a GBasis?

I presume that if the ideal is not homog then one must compute the GBasis, right?

## **#2 - 31 Jan 2024 22:14 - John Abbott**

*- Status changed from New to In Progress*

I say impl the suggestion in the main description: it should be very little code, and may make some computations faster.

Are there any other short-cuts?

If IsZeroDim(I) then it is not homog. I can think of other possible short-cuts, but would they ever be applicable? For instance, if there is a non-homog generator using indets x[1],...,x[n] and all other gens use only other indets... How often does this happen?

**reply** IsZeroDim(I) requires a GBasis, so it's not a real shortcut.

**#3 - 01 Feb 2024 09:47 - John Abbott**

Source is in SparsePolyOps-ideal.C:908 more or less

## **#4 - 01 Feb 2024 09:50 - John Abbott**

Could it be useful to have also **IsHomog3** which returns a bool3?

#### **#5 - 05 Feb 2024 12:21 - Anna Maria Bigatti**

Fixed. Now checking if gens are monomial, then if gens are homogeneous.

```
/**/ use R ::= QQ[a,b,c,d,e,f];
/**/L := monomials(sum(indets(R))^225; len(L);142506
```

```
/**/ IL := ideal(L); t0 := CpuTime(); IsHomog(IL); TimeFrom(t0); -- monomial gens
true
0.003
/**/L[len(L)] := a+b;/***/ IL := ideal(L); t0 := CpuTime(); IsHomog(IL); TimeFrom(t0); -- last gen non monomial
true
0.028
/**/ IL := ideal(L); t0 := CpuTime(); GB := GBasis(IL); TimeFrom(t0);
--> very long time
```
#### **#6 - 16 Feb 2024 17:51 - Anna Maria Bigatti**

- *Status changed from In Progress to Resolved*
- *% Done changed from 10 to 80*

check if there is a "homog" flag to be set

#### **#7 - 01 Mar 2024 14:36 - Anna Maria Bigatti**

*- Related to Feature #1784: Add flag IhaveHomogGensValue for ideals in SparsePolyRing? added*

#### **#8 - 01 Mar 2024 14:37 - Anna Maria Bigatti**

Anna Maria Bigatti wrote:

check if there is a "homog" flag to be set

The answer is "no"  $(\frac{\#1784}{)$ .

## **#9 - 01 Mar 2024 14:48 - Anna Maria Bigatti**

John Abbott wrote:

Could it be useful to have also **IsHomog3(I)** which returns a bool3?

it could be handy to have a function: it is not entirely trivial to write a quick check on the generators, if one needs it. On the other hand, it is useful anywhere?

Usual philosophical question: it is good to add functions whose utility is uncertain? I'm inclined to postpone this into a new issue.

## **#10 - 01 Mar 2024 14:51 - Anna Maria Bigatti**

*- Related to Feature #1785: Add function IsHomog3(I)? added*

## **#11 - 01 Mar 2024 14:57 - Anna Maria Bigatti**

- *Status changed from Resolved to Closed*
- *% Done changed from 80 to 100*
- *Estimated time changed from 1.00 h to 2.01 h*